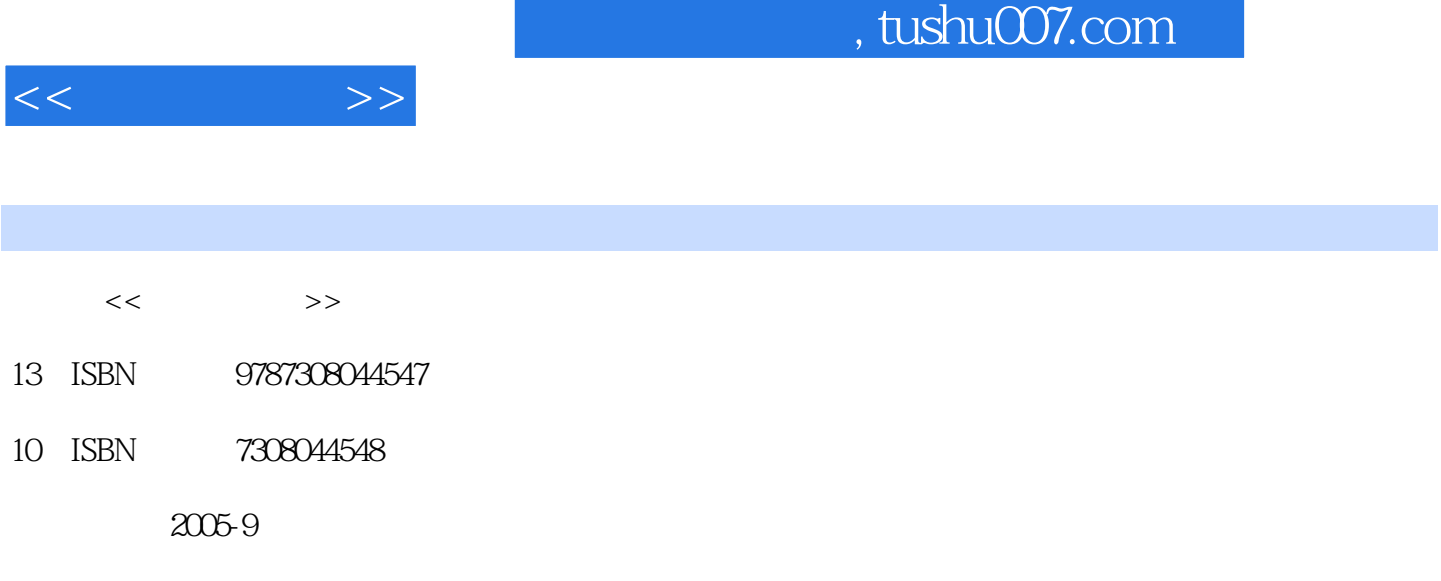

页数:194

PDF

http://www.tushu007.com

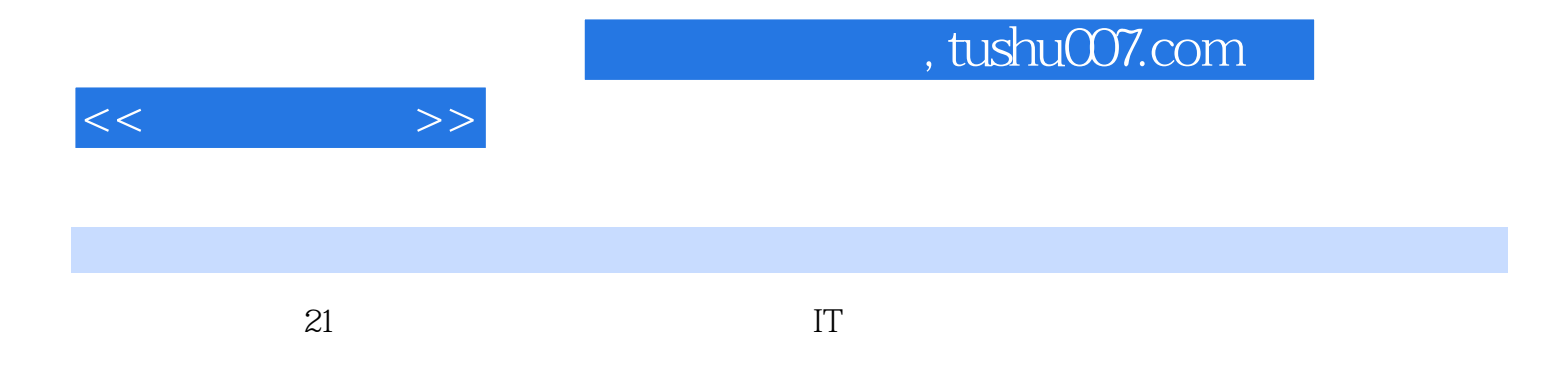

 $\mathsf C$ 

Part COMPUTER SYSTEM Chapter 1 Inside the PC 1.1 The Three Main Parts 1.2 The System Unit 1.2.1 The Logic System 1.2.2 The Display System 1.2.3 The Storage System 1.2.4 The Input/Output System 1.2.5 The Communications System 1.2.6 The Five Systems as a Whole 1.3 The Display 1.4 Input Devices EXERCISES Chapter 2 Operating System 2.1 Summary 2.1.1 The Purposes of Development 2.1.2 Batch Systems 2.1.3 Multiprogramming 2.1.4 Operating Systems for the PCs 2.1.5 Parallel Systems 2.1.6 Real-time Systems 21.7 A Perspective on the Present 22 Windows Server 2003 Core Technologies 2.2.1 A Highly Dependable Platform 2.2.2 A More Productive Platform 2.2.3 A Connected Platfolrm 2.2.4 An Economic Platform 2.3 Linux System 2.3.1 What IS Linux? 2.3.2 Linux and UNIX 23.3 The Linux Kernel 21.4 The Basic Linux System EXERCISESPart COMPUTER PROGRAMMING Chapter 3 An Overview of the C Programming Language 3.1 Summary 3.1.1 The Origins of the C Language 3.1.2 The Standard for C 3.2 A Middle-level Language 3.3 A Structured Language 34 A Programmer' s Language EXERCISES Chapter 4 The Turbo C Environment 41 The Turbo C Integrated Programming Environment 4.1.1 Executing Turbo C 4.1.2 The Main Menu 4.1.3 The Edit and Message Windows 4.1.4 The Hot Keys 4.2 Using the Turbo C Editor 4.2.1 Invoking the Editor and Entering Text 4.2.2 Deleting Characters and Lines ……Part DATABASE MANAGEMENT SYSTEMS Chapter 5 Introduction to Database Systems Chapter 6 Professional Points of a DBMSPart NETWORKING Chapter 7 Introduction to Networking

 $<<$   $>>$ 

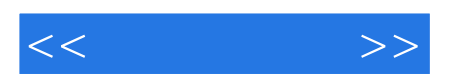

本站所提供下载的PDF图书仅提供预览和简介,请支持正版图书。

更多资源请访问:http://www.tushu007.com